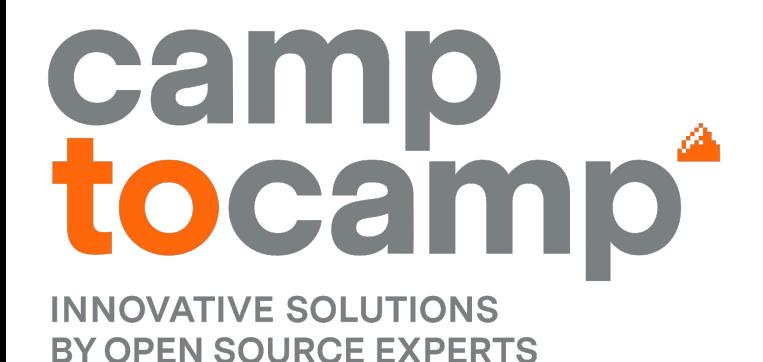

#### **Les visualiseurs dans geOrchestra Le cas de GeoMapfish**

**Yves Jacolin - 31/05/2023**

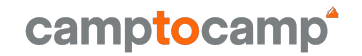

Objectifs des plateformes :

- ➔ diffuser la connaissance de l'information :
	- Catalogue
- → partager la donnée :
	- Serveur cartographique
	- (Visualiseur)

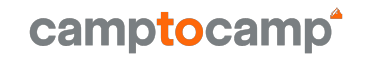

### **Les visualiseurs dans geOrchestra**

Situation passée et actuelle :

- **→** Mapfishapp (à la retraite)
- ➔ SViewer (déprécié)
- **→** Mviewer (communautaire)
- ➔ Mapstore (actuel)
- ➔ Mais aussi (et pourquoi pas) :
	- GeoNetwork viewer
	- QGIS (desktop)
	- <ajoutez votre visualiseur ici !>

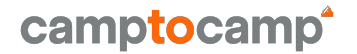

## **Cas de GeoMapfish**

## **GeoMapfish**

- Multi-serveur cartographique :
	- MapServer
	- QGIS
	- (GeoServer)
- Basé sur les standards OGC :
	- WMS
	- WFS
- Client riche :
	- Impression
	- Recherche
	- Interrogation et filtres
	- Édition
	- Dessin
	- Profil en long
	- Gestion des droits d'accès\*
	- OAuth / SSO

#### **Visuellement**

#### camptocamp<sup>\*</sup>

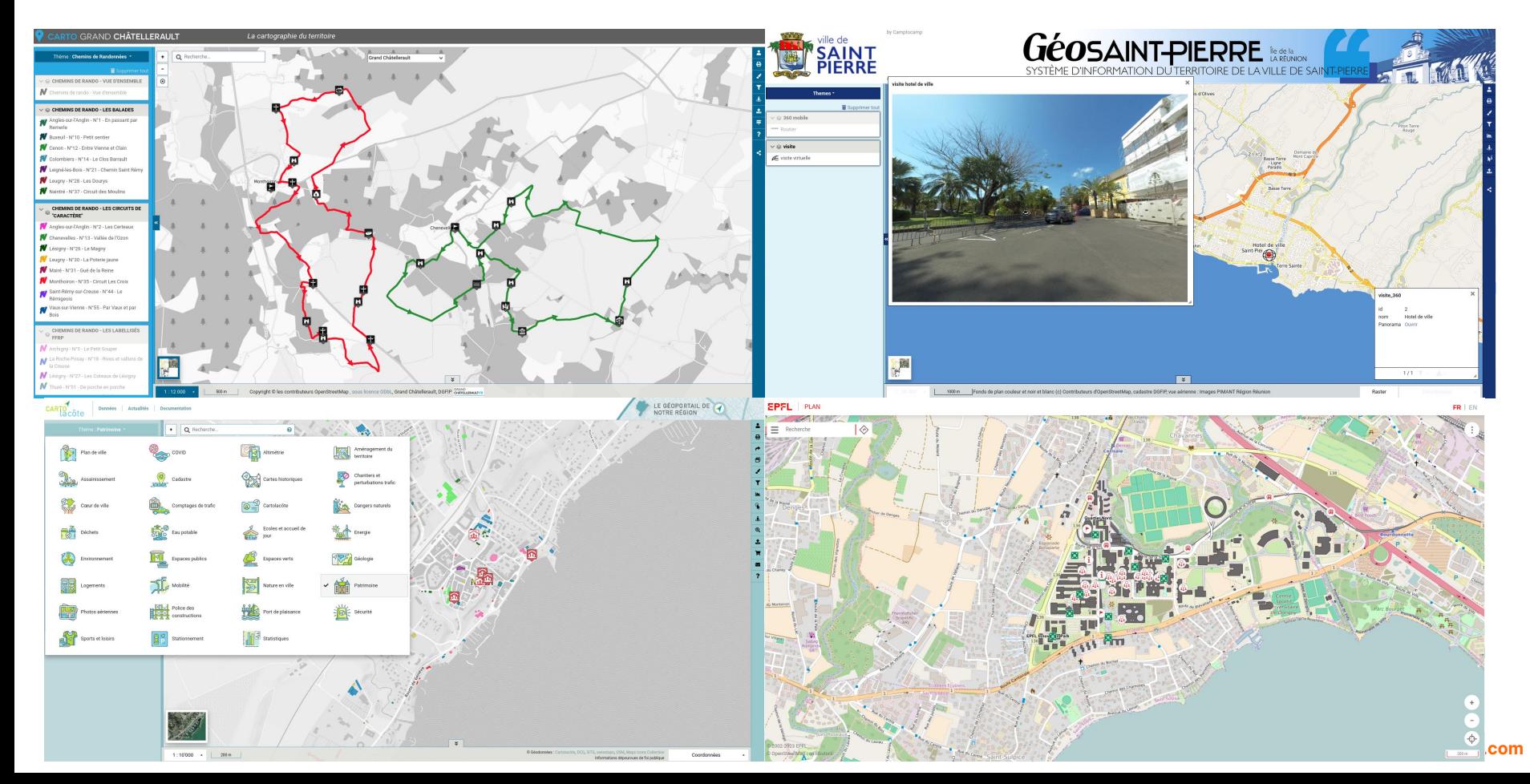

**camptocamp.com**

### **Problématiques**

- 1. Accéder aux données
- 2. Créer son arborescence et ses couches dans GMF
- 3. Interrogation et filtre
- 4. Gérer les droits d'accès
- 5. Éditer une couche

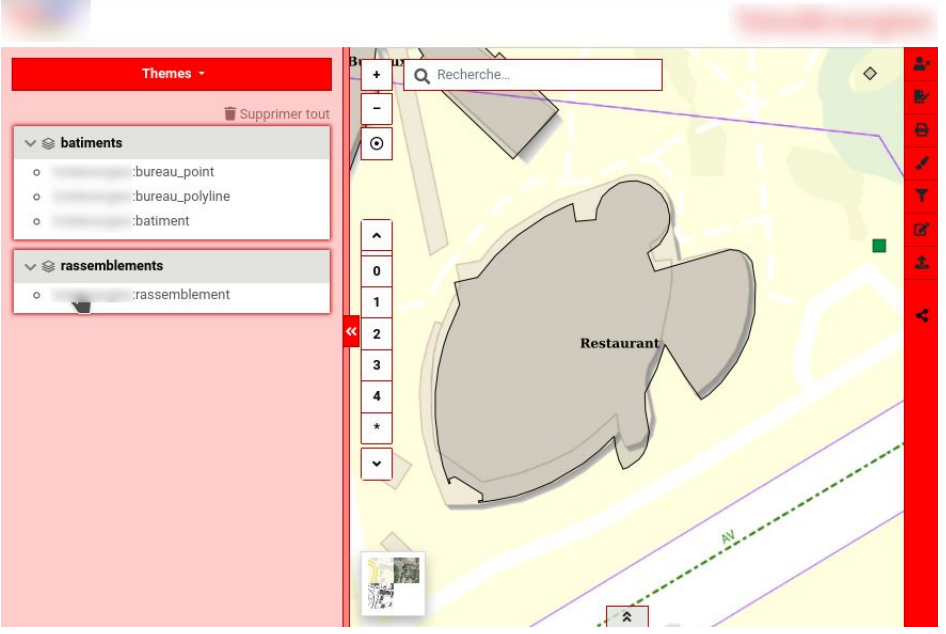

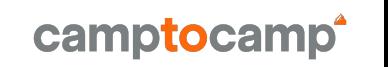

#### **Accéder aux données**

GeoMapfish propose de configurer des services OGC

- besoin des services WMS ET WFS
- Interne à GMF ou externe (IFREMER, IGN, geOrchestra...)
- On accède aux couches du service :
	- Notion de thème, de groupes de couches et de couches
	- o On configure la couche et ses propriétés au sein du portes active par défaut, avec une légende)

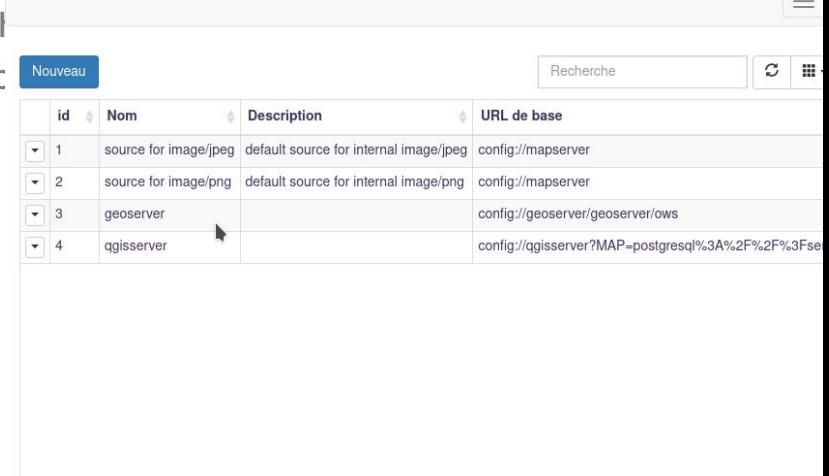

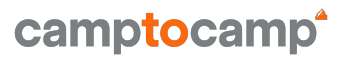

### **Créer son arborescence et ses couches dans GMF**

Quelques couches :

 $\overline{A}$  la main

Si on a une arborescence complexe :

- par exemple différents services contenant différ souhaite reproduire cette structuration
- Synchronisation des thèmes, groupes de couche **GetCapabilities**

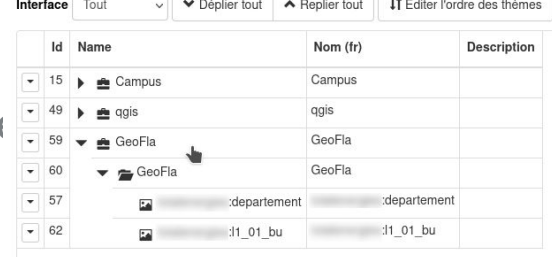

### **Interrogation et filtre**

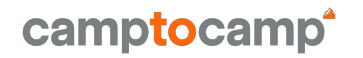

L'interrogation n'est pas supportée, car les espaces de nommages retournés par GeoServer dans les requêtes DescribeFeatureType ne sont pas bien supportés par GMF (il semble qu'il y ait un bug GeoServer).

À investiguer

Mais pour les filtres :

cela peut être corrigé

#### **Gérer les droits d'accès**

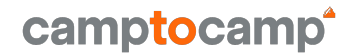

Un administrateur du portail :

- accède à l'admin de GeoServer ET de GMF (via authentification)
- configure les couches dans GeoServer (style, source de données) et dans GMF (propriétés, localisation dans l'arborescence)
- Utilisation de l'extension OAuth2 de GeoServer ?

Un utilisateur avancé :

● Accède uniquement au portail GMF (via authentification)

#### camptocamp **Quid des données GeoServer accessibles sous authentification ?**

GeoMapfish est, en fait, un proxy d'authentification et envoi des headers définis à GeoServer.

- ➔ sec-roles
- ➔ sec-username

#### Pas de difficulté, mais il y aura potentiellement<sup>1</sup> de la saisie à double au niveau des autorisations

## **Éditer une couche**

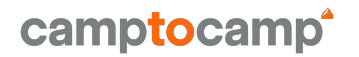

GMF a besoin d'accéder aux données, car ne passe pas par un service WFS-T pour fournir une bonne expérience utilisateur.

Pas de difficulté

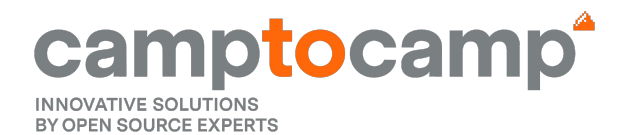

## **Merci pour votre attention !**

**Yves Jacolin**

+33 (0)4 58 48 20 43 yves.jacolin@camptocamp.com

**camptocamp.com**

# camptocamp **INNOVATIVE SOLUTIONS BY OPEN SOURCE EXPERTS**